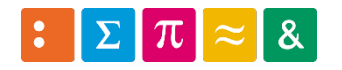

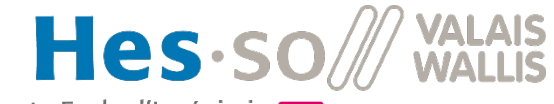

Haute Ecole d'Ingénierie T<br>Hochschule für Ingenieurwissenschaften T

Informatique 1

## 11b. Flux de données *Lire et écrire des fichiers*

Dr Pierre-André Mudry, Dr Pierre Roduit pierre-andre.mudry@hevs.ch Objectifs de cette leçon

## Pouvoir gérer des fichiers en Java

- **Fichiers sur ordinateur Ecrire un fichier**
- Lire un fichier

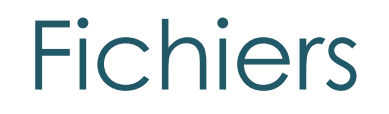

- Stockés sur support
	- Disque, carte mémoire, stick USB
	- Toujours des 0 et des 1
- Types de fichiers ?
	- $\triangleright$  Certains lisibles par humain (texte simple, .txt)
	- Certains sont *formatés* et doivent être décodés par un algorithme (fichiers Word, images, films…)

#### Types de fichier

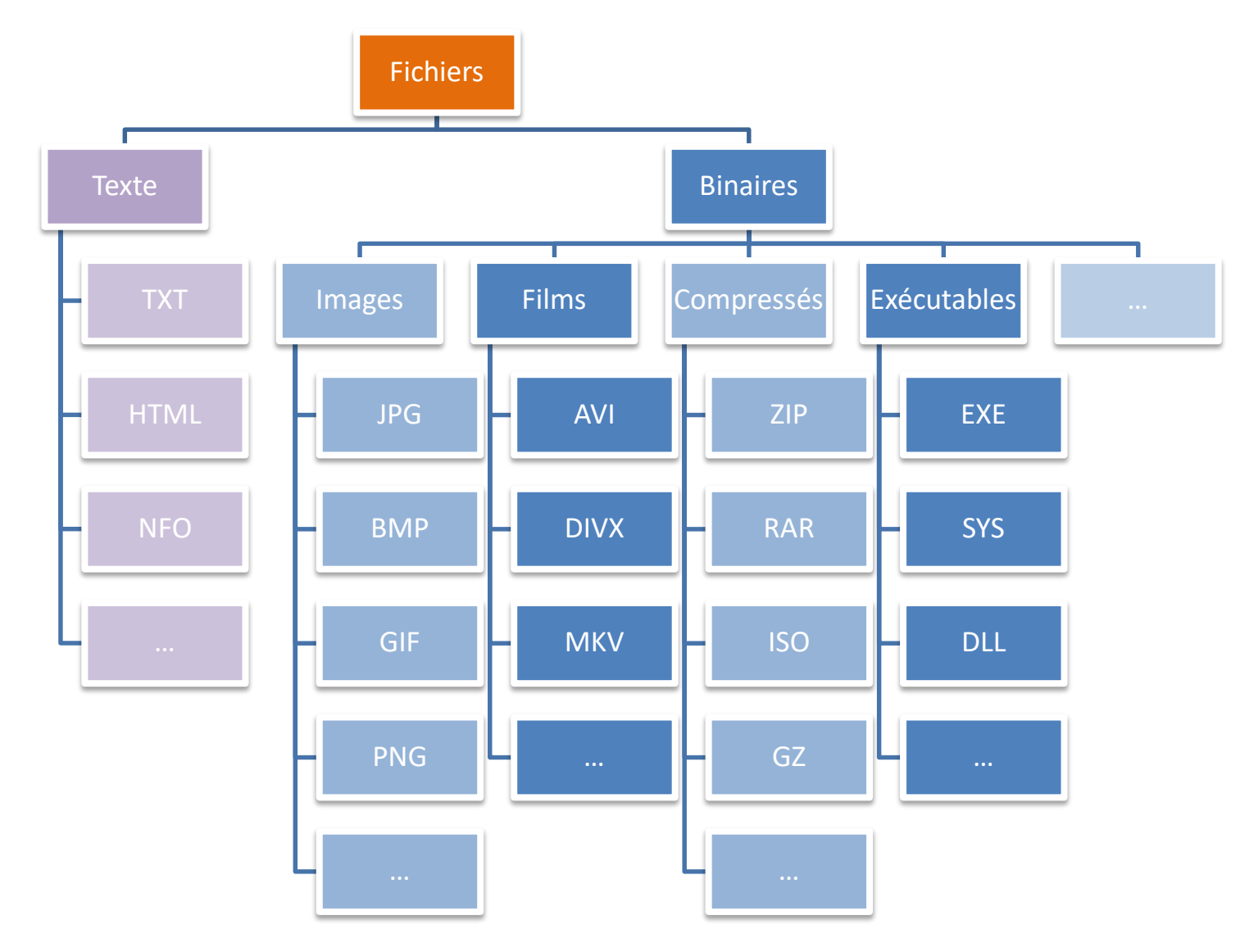

P.-A. Mudry Flux de données and the set of the set of the set of the set of the set of the set of the set of the set of the set of the set of the set of the set of the set of the set of the set of the set of the set of the

#### Créer ou lire des fichiers en Java ?

#### Les *streams* (flux) sont des objets Java pour transférer des données entre du code et des entrées/sorties.

Stream

#### Entrées et sorties

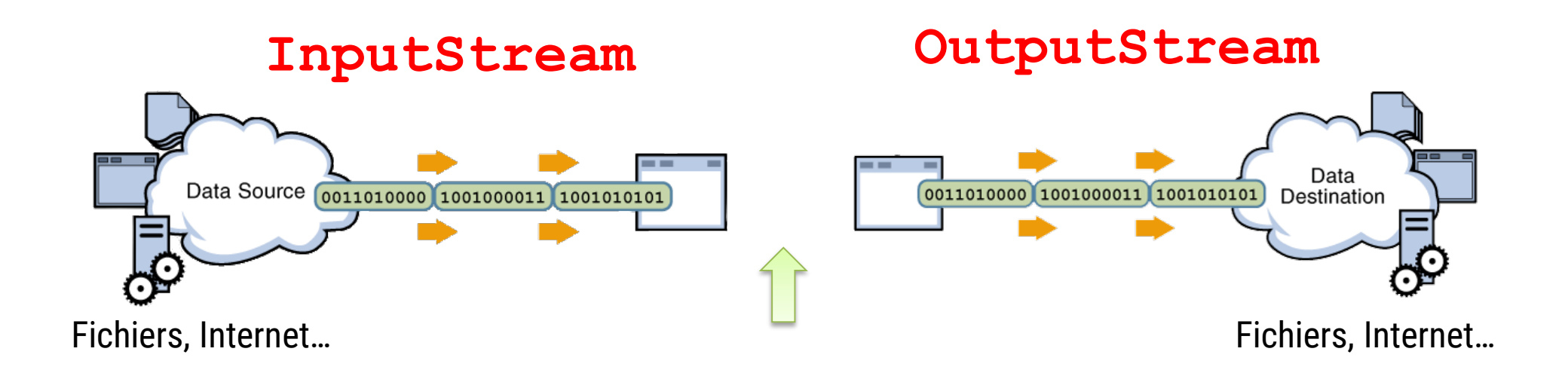

### Un flux connu : la console

- System.out
	- ▸ un *flux de sortie* connecté à la console
- System.in
	- ▶ un flux d'entrée connecté au clavier de la console

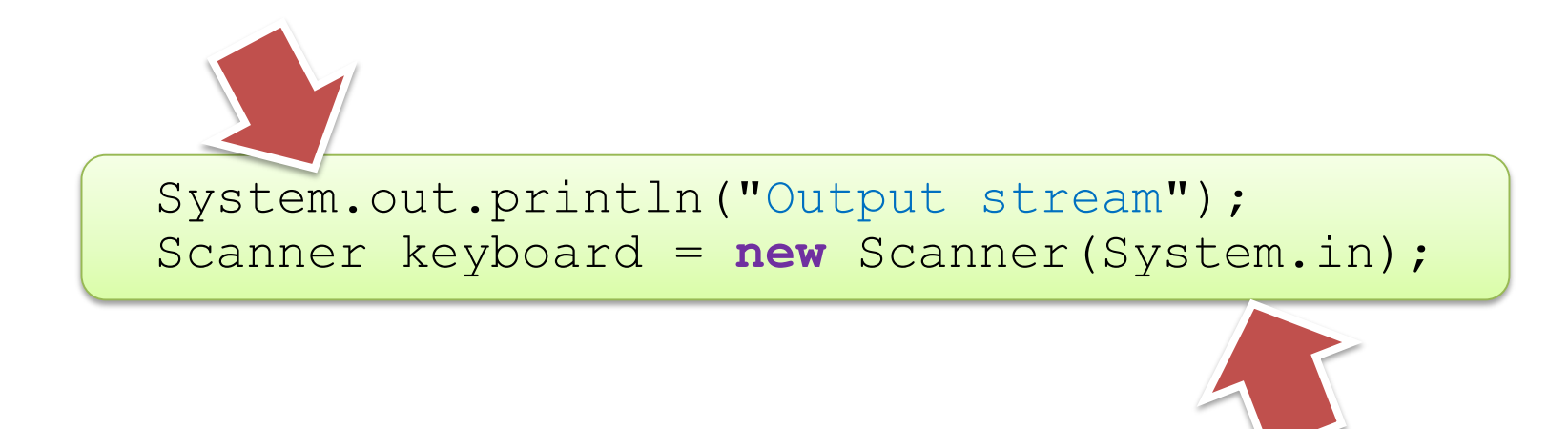

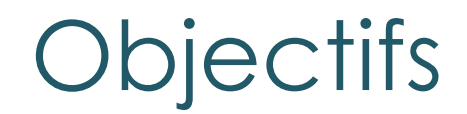

### Gérer des fichiers en Java

# Fichiers sur ordinateur **Ecrire un fichier** Lire un fichier

## Écrire un fichier texte

- 1. Créer un flux de fichier
	- FileOutputStream
		- lien entre code et système exploitation
		- dit où se trouve le fichier
- 2. Pour écrire comme sur console
	- PrintWriter

#### Imiter la console : PrintWriter

- Donner un flux dans constructeur
- Un objet PrintWriter possède les méthodes print et println
- Similaires aux méthodes de System.out mais sortie sur fichier, pas écran

# StreamWriteDemo

#### Recette pour écrire fichier texte

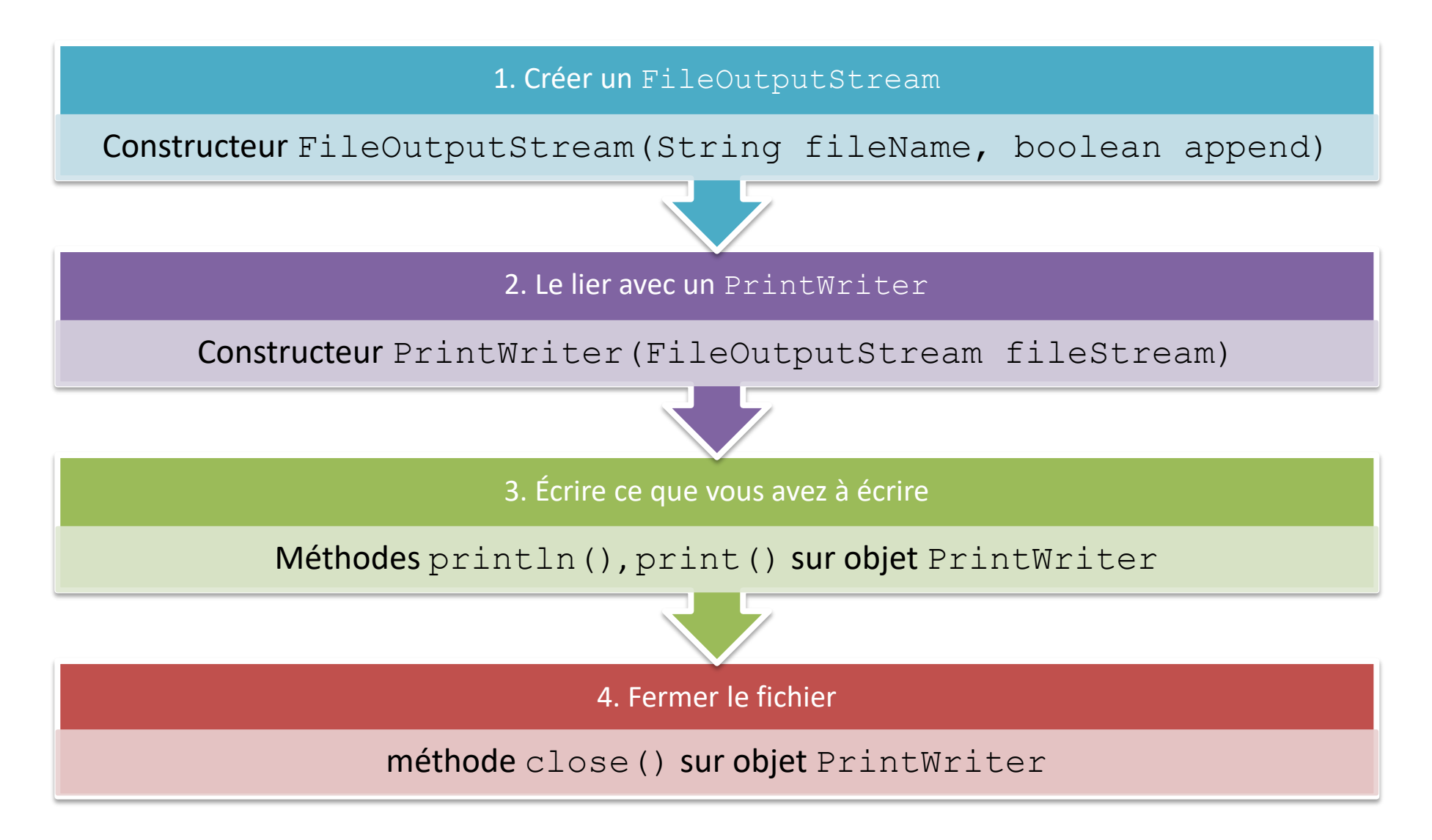

#### Quelques méthodes de PrintWriter 1/3

Some Methods of the Class PrintWriter Display 10.2

PrintWriter and FileOutputStream are in the java.io package.

public PrintWriter(OutputStream streamObject)

This is the only constructor you are likely to need. There is no constructor that accepts a file name as an argument. If you want to create a stream using a file name, you use

P. A. Mudry Flux de données is used in this display, a blank file is created. If there already was a file named<br> *Pile\_Name*, then the old contents of the file are lost. If you want instead to append new text to the end<br>

#### Quelques méthodes de PrintWriter 2/3

#### Some Methods of the Class PrintWriter Display 10.2

public void println(*Argument*)<br>
The *Argument* can be a string, character, integer, floating-point number, boolean value, or any combi-<br>
nation of these, connected with + signs. The *Argument* can also be any object, alth

#### Quelques méthodes de PrintWriter 3/3

#### Display 10.2 Some Methods of the Class PrintWriter

public PrintWriter printf(*Arguments*)<br>
This is the same as System.out.printf, except that this method sends output to a text file rather than<br>
to the screen. It returns the calling object. However, we have always used pri

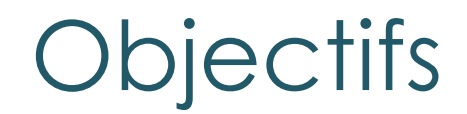

### Gérer des fichiers en Java

# Fichiers sur ordinateur Écrire un fichier

### Lire un fichier

#### Lire un fichier

- Démarche semblable à l'écriture
- FileReader fait le lien avec les fichiers physiques
- BufferedReader
	- Sert à manipuler le contenu du fichier
	- Méthodes read() et readLine()

# StreamReadDemo